発行手続の流れ

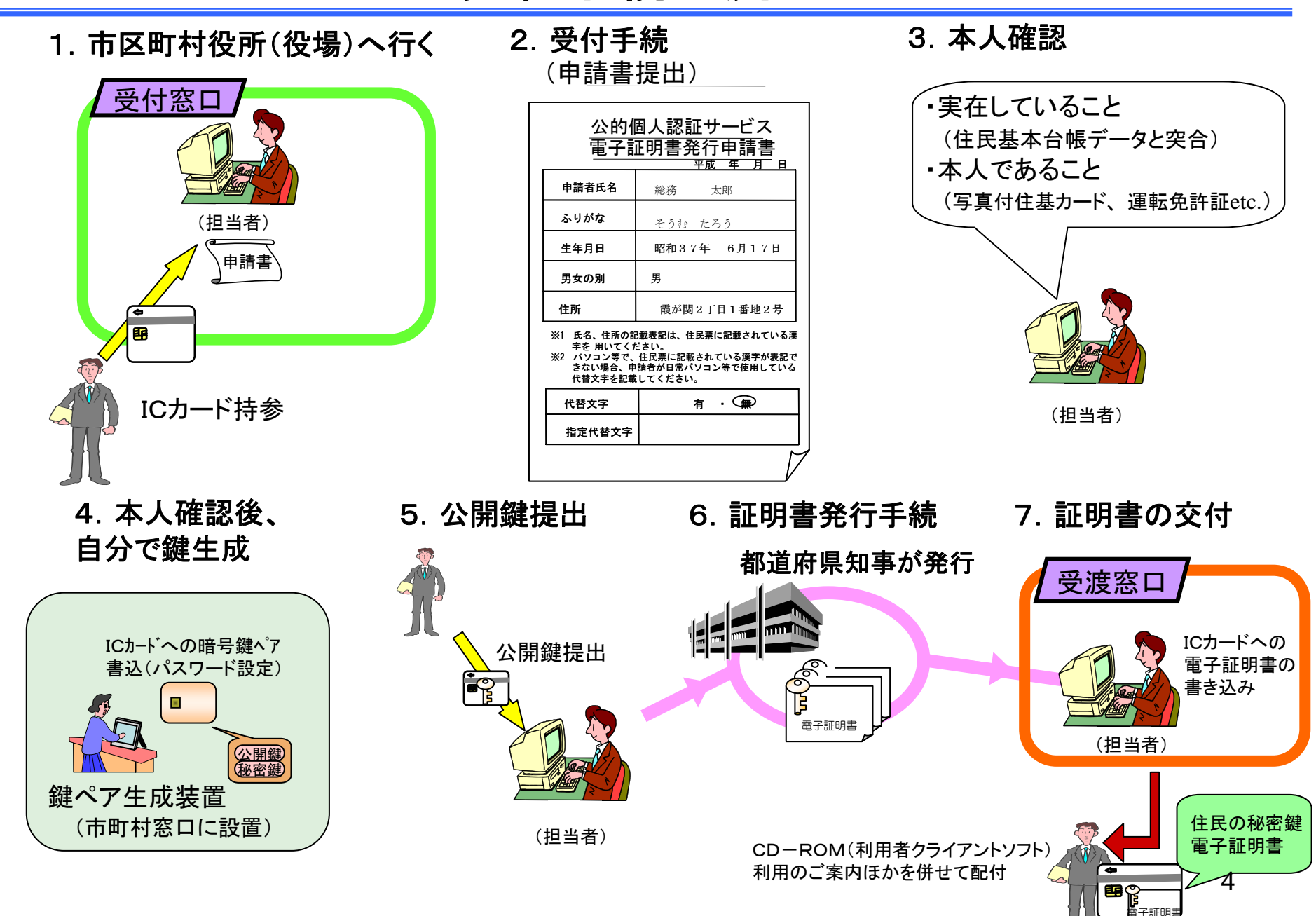